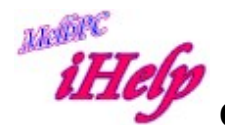

## iHefy Connector for Early Outlook Clients

Members using early versions of Desktop Outlook 2003, 2007 & 2010 may find that they cannot connect to Office 365 or sync their calendar and contacts.

Connection requires TLS which is not available in early versions but can be added by installing the Hotmail connector:-

Hotmail connector for 32 Bit Outlook: http://www.microsoft.com/en-au/download/details.aspx?id=24677 Hotmail Connector for 64 Bit Outlook http://www.microsoft.com/en-AU/download/details.aspx?id=21305

For Outgoing mail we recommend using your ISP mail server rather than Office365

A further problem is that even with the connector installed the Calendar and Contacts sync does not work with Office 365. However you can use the connector to login and sync these to your old Outlook.com account, while your email account connects to Office 365..

LW Mar 2015